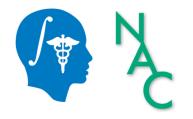

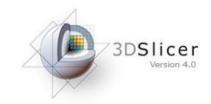

# 3D Data Loading and Visualization

Sonia Pujol, Ph.D.

Surgical Planning Laboratory Harvard University

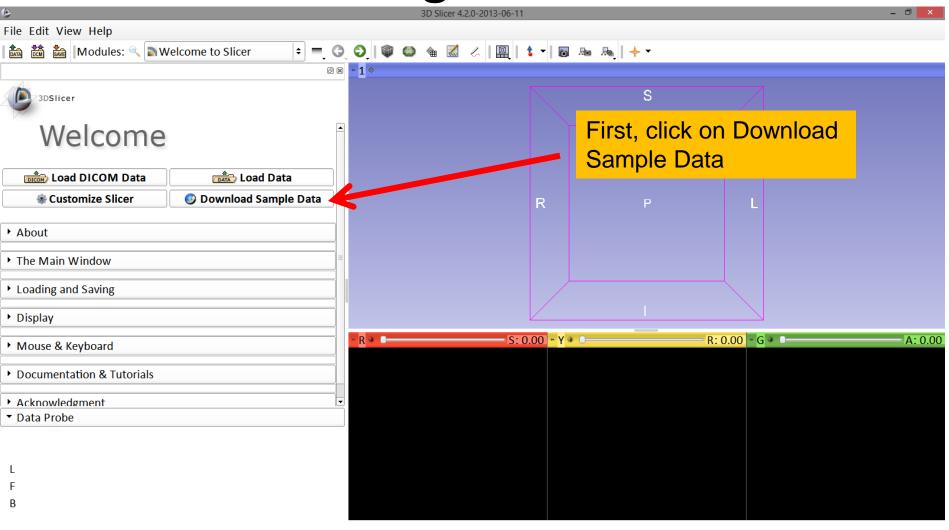

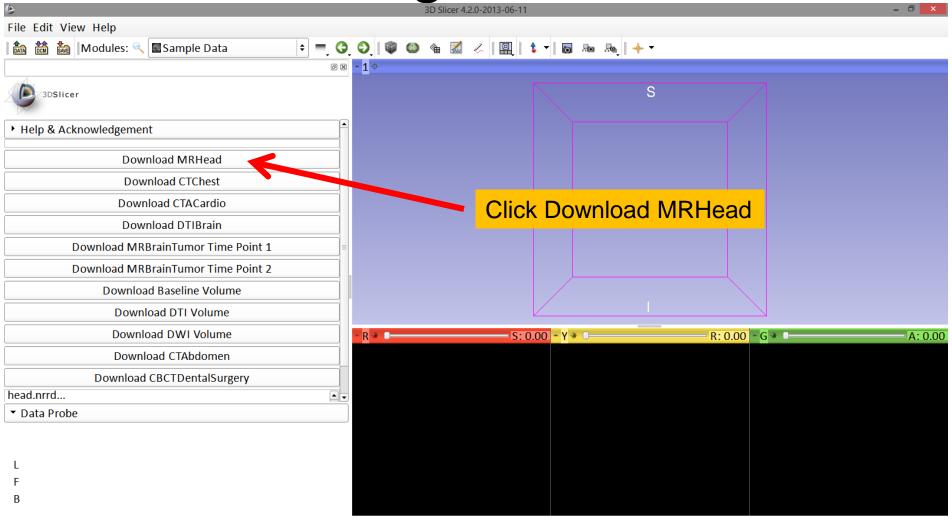

| ۵                                      | 3D Slicer 4.2.0-2013-06-11 –                 |
|----------------------------------------|----------------------------------------------|
| File Edit View Help                    |                                              |
| । 🚵 📸 Modules: 🔍 🔳 Sample Data 🔹 💻 🧿 🔇 | ᢒ, @ @ @ @   🖳   \$ -   ि № №   + -</td      |
| 0 8                                    |                                              |
| 3DSlicer                               | The axial, sagittal and coronal views appear |
| Help & Acknowledgement                 |                                              |
| Download MRHead                        | in the 2D viewers                            |
| Download CTChest                       |                                              |
| Download CTACardio                     | R P I                                        |
| Download DTIBrain                      |                                              |
| Download MRBrainTumor Time Point 1     |                                              |
| Download MRBrainTumor Time Point 2     |                                              |
| Download Baseline Volume               |                                              |
| Download DTI Volume                    |                                              |
| Download DWI Volume                    | R * R: -2.15 G * A: 6.9                      |
| Download CTAbdomen                     |                                              |
| Download CBCTDentalSurgery             |                                              |
| L F                                    |                                              |
| В                                      |                                              |

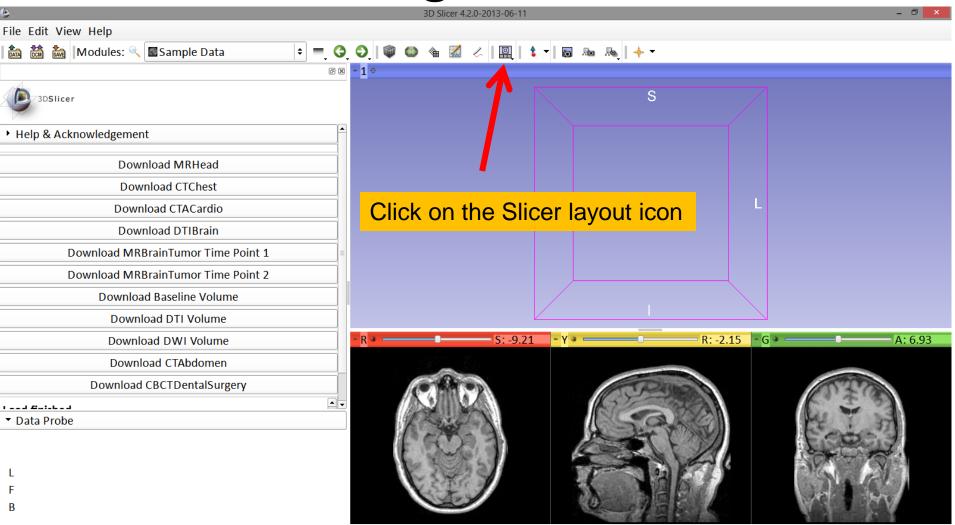

| 0                                  | 3D Slicer 4.2.0-2013-06-11 – 🗇 🗙                                                                                                    |
|------------------------------------|----------------------------------------------------------------------------------------------------|
| File Edit View Help                |                                                                                                    |
|                                    |                                                                                                    |
|                                    | - 1 🄄 🖾 🖾 Conventional                                                                                                    |
| 3DSlicer                           | 🖻 Conventional Widescreen                                                                                                    |
|                                    | Conventional Quantitative                                                                                                    |
| Help & Acknowledgement             | 🖽 Four-Up                                                                                                    |
| Download MRHead                    | 🖼 Four-Up Quantitative                                                                                                    |
|                                    | 翻 Dual 3D                                                                                                    |
| Download CTChest                   | Triple 3D                                                                                                    |
| Download CTACardio                 | I 3D only                                                                                                    |
| Download DTIBrain                  | One-Up Quantitative                                                                                                    |
| Download MRBrainTumor Time Point 1 | Red slice only                                                                                                    |
| Download MRBrainTumor Time Point 2 | Yellow slice only                                                                                                    |
| Download Baseline Volume           | Green slice only                                                                                                    |
| Download DTI Volume                | Tabbed 3D                                                                                                    |
| Download DWI Volume                | • R ★ C → G ★ A: 6.93                                                                                                    |
| Download CTAbdomen                 | Compare                                                                                                    |
| Download CBCTDentalSurgery         | Compare Widescreen                                                                                                    |
|                                    | E Compare Grid                                                                                                    |
| ▼ Data Probe                       | Three over three                                                                                                    |
|                                    | III Three Over Three Quantitative                                                                                                    |
| Click on the Red clice only        | Four over four                                                                                                    |
| Click on the Red slice only        | Two over Two                                                                                                    |
| B option                           |                                                                                                    |
|                                    | A CONTRACT OF A CONTRACT OF A |

| ٥                                    | 3D Slicer 4.2.0-2013-06-11                                                                                                    | - ð ×    |
|--------------------------------------|----------------------------------------------------------------------------------------------------|----------|
| File Edit View Help                  |                                                                                                    |          |
| । 🚵 📸 Modules: 🔍 🔤 Sample Data 💠 😑 🌖 | , O,   🏟 🚳 🕷 📈   🥅   🛊 🗸   🐻 🐜 👧   🔶 🔻                                                                                                    |          |
| N N                                  | - R +                                                                                                    | S: -9.21 |
| 3DSlicer                             |                                                                                                    |          |
| Help & Acknowledgement               |                                                                                                    |          |
| Download MRHead                      | Constant and the second second s                                                                                                    |          |
| Download CTChest                     |                                                                                                    |          |
| Download CTACardio                   |                                                                                                    |          |
| Download DTIBrain                    |                                                                                                    |          |
| Download MRBrainTumor Time Point 1   |                                                                                                    |          |
| Download MRBrainTumor Time Point 2   | 1 A The second of the second of the                                                                                                    |          |
| Download Baseline Volume             | 1 million                                                                                                    |          |
| Download DTI Volume                  |                                                                                                    |          |
| Download DWI Volume                  | and the second second s |          |
| Download CTAbdomen                   |                                                                                                    |          |
| Download CBCTDentalSurgery           |                                                                                                    |          |
|                                      |                                                                                                    |          |
| ▼ Data Probe                         | A LA LA CARE AND A                                                                                                    |          |
| Position your mouse over the         | the second second second second second second second second second second second second second second second se                                                                                                    |          |
| pin icon to display the slice        |                                                                                                    |          |
|                                      |                                                                                                    |          |
| viewer toolbar                       |                                                                                                    |          |

| ۹                                                                          | 3D Slicer 4.2.0-2013-06-11     | - 8 ×    |
|----------------------------------------------------------------------------|--------------------------------|----------|
| File Edit View Help                                                        |                                |          |
|                                                                            | 0) 🕸 🚳 📹 📈 / 🥅 🕯 🕶 🐻 👦 🙈 🔶 🔸 - |          |
| 0 8                                                                        | R +                            | S: -9.21 |
| 3DSlicer                                                                   | » S ↔ ► Axial ♀ MRHead         | \$       |
| Help & Acknowledgement                                                     |                                |          |
| Download MRHead                                                            |                                |          |
| Download CTChest                                                           |                                |          |
| Download CTACardio                                                         |                                |          |
| Download DTIBrain                                                          |                                |          |
| Download MRBrainTumor Time Point 1                                         |                                |          |
| Download MRBrainTumor Time Point 2                                         | Eldes 1                        |          |
| Download Baseline Volume                                                   | 1 million                      |          |
| Download DTI Volume                                                        |                                |          |
| Download DWI Volume                                                        | P Contract of the              |          |
| Download CTAbdomen                                                         |                                |          |
| Download CBCTDentalSurgery                                                 |                                |          |
| ✓ Data Probe Once the slice viewer toolbar is displayed, click on the "<<" | E                              |          |
|                                                                            |                                |          |

| ٥                                                                  | 3D Slicer 4.2.0-2013-06-11                | - 0 ×    |
|--------------------------------------------------------------------|-------------------------------------------|----------|
| File Edit View Help                                                |                                           |          |
| 🛍 🚵 🐜 Modules: 🔍 🔤 Sample Data 🗘 =                                 | . ◯, ◯, I 🖤 🚳 🐁 📈   🥅   🕯 ▾   🖬 🖦 🎭   🔶 ▼ |          |
|                                                                    |                                           | S: -9.21 |
| 3DSlicer                                                           | <ul> <li></li></ul>                       | \$       |
| Help & Acknowledgement                                             | ▲ 0.00 ÷ III None                         | +        |
| Download MRHead                                                    |                                           | +        |
| Download CTChest                                                   |                                           |          |
| Download CTACardio                                                 |                                           |          |
| Download DTIBrain                                                  |                                           |          |
| Download MRBrainTumor Time Point 1                                 |                                           |          |
| Download MRBrainTumor Time Point 2                                 |                                           |          |
| Download Baseline Volume                                           |                                           |          |
| Download DTI Volume                                                |                                           |          |
| Download DWI Volume                                                |                                           |          |
| Download CTAbdomen                                                 |                                           |          |
| Download CBCTDentalSurgery                                         |                                           |          |
| <ul> <li>Data Probe</li> <li>This menu will appear once</li> </ul> |                                           |          |
| the "<<" button is pressed                                         |                                           |          |

|                                                                  | 0                                                                                                    |          |
|------------------------------------------------------------------|----------------------------------------------------------------------------------------------------|----------|
|                                                                  | 3D Slicer 4.2.0-2013-06-11                                                                                                    | - 🗗 🗡    |
| File Edit View Help                                              |                                                                                                    |          |
| 🛍 📸 Modules: 🔍 🛛 Sample Data 🔹 💻                                 | Q Q   ♥ ♥ ★ ⊠ <   □   \$ ▼   □ № №   + ▼                                                                                                    |          |
| (                                                                |                                                                                                    | S: -9.21 |
| 3DSlicer                                                         | S     S     ✓ Axial     Image: S     Image: S     <                                                                                                    | •        |
| Help & Acknowledgement                                           | ■ ● 0.00 ÷ ■ 1x2 view                                                                                                    | ÷        |
| Download MRHead                                                  | IX3 view<br>IX4 view                                                                                                    | \$       |
| Download CTChest                                                 | 1x6 view                                                                                                    |          |
| Download CTACardio                                               | 1x8 view                                                                                                    |          |
| Download DTIBrain                                                | 2x2 view<br>3x3 view                                                                                                    |          |
| Download MRBrainTumor Time Point 1                               | ■ 6x6 view                                                                                                    |          |
| Download MRBrainTumor Time Point 2                               | Custom •                                                                                                    |          |
| Download Baseline Volume                                         |                                                                                                    |          |
| Download DTI Volume                                              |                                                                                                    |          |
| Download DWI Volume                                              | a state of the second second s |          |
| Download CTAbdomen                                               |                                                                                                    |          |
| Download CBCTDentalSurgery                                       |                                                                                                    |          |
| ▼ Data Probe                                                     |                                                                                                    |          |
| Click on the Lightbox menu<br>and chose the option "6x6<br>view" |                                                                                                    |          |

| 3D Slicer 4.2.0-2013-06-11 - □ 💌 |                                            |              |       |        |          | - 0 ×       |         |          |                                       |                |
|----------------------------------|--------------------------------------------|--------------|-------|--------|----------|-------------|---------|----------|---------------------------------------|----------------|
| File                             | Edit View Help                             |              |       |        |          |             |         |          |                                       |                |
| DATA                             | 📸 🐜 Modules: 🔍 🖬 Sample Data 🔹 📼           | G            | 0     | 90     | ۵ 🕼      | 🏑   🛄   🕯 י |         |          |                                       |                |
|                                  |                                            | 0 ×          | - R 4 |        |          |             |         |          |                                       | S: -9.21       |
| C                                |                                            | - <b>-</b> - |       | A B    |          | 00          | (Sale)  | 000      | 000                                   | 0+0            |
| ► H                              | elp & Acknowledgement                      | _            |       |        |          |             |         |          |                                       |                |
|                                  | Download MRHead                            |              |       | (arrow |          | (INTERNAL)  |         |          |                                       |                |
|                                  | Download CTChest                           |              |       | ( BO   | \<br>\   | (F+A)       | AT T    | 在上方      | 在上的                                   | 在上外            |
|                                  | Oligon diambara 20                         |              |       |        | /        |             |         |          |                                       |                |
|                                  | Slicer displays 36                         |              |       |        |          |             |         |          | THE REAL                              |                |
|                                  | consecutive images of the                  |              |       | 有家     | 1        | RIA         | R R     | R X      |                                       | A TA           |
|                                  | dicom volume. Use the red                  |              |       | 3      | 1        |             | · * · ] |          |                                       |                |
|                                  | slice slider to browse through             | )            |       |        |          |             |         |          |                                       |                |
|                                  | the data                                   |              |       | 成了为    | <b>\</b> | 展了到         | ETE     | 展文星      | EYS                                   | ETE            |
|                                  | Download CTAbdomen                         |              |       | C      | /        |             | (+)     |          |                                       |                |
|                                  | Download CBCTDentalSurgery                 |              |       |        |          |             |         |          |                                       |                |
|                                  |                                            | 1.           |       | 自义自    |          | 目之间         | Erg     | Ex I     | Ex B                                  | ETE            |
| _                                | ata Probe                                  |              |       |        | /        |             |         | Cold and |                                       | C. H.S.        |
| 1                                | Red RAS: (22.4, -86.3, -1.2) Axial Sp: 1.0 |              |       |        |          | ) (         | ) (     | )        | ) (                                   | ) (            |
|                                  | lone ()                                    |              |       |        |          |             |         |          |                                       |                |
|                                  | lone ()<br>//RHead (220, 118, 84) 66       |              |       | で言語    |          | E to        | E.A.S   | E to     | A A A A A A A A A A A A A A A A A A A | and the second |
|                                  |                                            |              |       |        |          |             |         |          |                                       |                |

| ٩                                                        | 3D Slicer 4.2.0-2013-06-11                                        | - 0 ×      |
|----------------------------------------------------------|-------------------------------------------------------------------|------------|
| File Edit View Help                                      |                                                                   |            |
| । 🚵 📸 Modules: 🔍 🖬 Sample Data 😫                         | =, ⓒ, ⓒ,   🎯 🍩 🎕 🖾 ⋌ 🔲 🔚 🍹 -   🗟 🖦 🔈   🔶 -                        |            |
|                                                          | 🕫 🗷 🔭 🦰 🗰 Conventional                                            | S: -9.21   |
| 3DSlicer                                                 | Conventional Widescreen                                           | 0-0        |
| <ul> <li>Help &amp; Acknowledgement</li> </ul>           | ↑ Four-Up                                                         |            |
| Download MRHead                                          | Four-Up Quantitative                                              |            |
| Download CTChest                                         | E Dual 3D                                                         | ATA        |
| Download CTACardio                                       | I Triple 3D                                                       | に添け        |
| Download DTIBrain                                        | In One-Up Quantitative                                            |            |
| Download MRBrainTumor Time Point 1                       | Red slice only                                                    |            |
| Download MRBrainTumor Time Point 2                       | Yellow slice only                                                 | ( A        |
| Download Baseline Volume                                 | Green slice only                                                  |            |
| Download DTI Volume                                      | Tabbed 3D                                                         |            |
| Download DWI Volume                                      | Tabbed slice                                                      | <b>唐</b> 美 |
| Download CTAbdomen                                       | Compare                                                           |            |
| Download CBCTDentalSurgery                               | Compare Widescreen                                                |            |
| ▼ Data Probe                                             | Compare Grid<br>Three over three<br>Three Over Three Quantitative | X          |
| Click on the Slicer layout ic<br>and select Conventional |                                                                   | X          |

| ٩                                                | 3D Slicer 4.2.0-2013-06-11                                            | - 0 ×   |
|--------------------------------------------------|-----------------------------------------------------------------------|---------|
| File Edit View Help                              |                                                                       |         |
|                                                  | ) ⊖   ♥ ♥ ★ ⊠ <<                                                      |         |
| 6                                                | s - 1 ¢                                                               |         |
| 3DSlicer                                         | S                                                                     |         |
| <ul> <li>Help &amp; Acknowledgement</li> </ul>   |                                                                       |         |
| Download MRHead                                  | 1x1 view                                                              |         |
| Download CTChest                                 | 1x2 view                                                              |         |
| Download CTACardio                               | 1x3 view R P L                                                        |         |
| Download DTIBrain                                | 1x4 view                                                              |         |
| Download MPPrainTumor Time Point 1               | 1x6 view<br>1x8 view                                                  |         |
| Position your arrow again on                     | 2x2 view                                                              |         |
| the pin icon of the red viewer,                  | 3x3 view<br>• 6x6 view                                                |         |
| select the lightbox menu and                     | - R + Custom → 1 → Y + R: -2.15 → G + I                               | A: 6.93 |
| change it back to "1x1 view"                     | <ul> <li>S. → Axia</li> <li>Axia</li> <li>M. ●, ●, ●, ●, ●</li> </ul> |         |
| Download CBCTDentalSurgery                       | ■ * 1.00 ÷ # None +                                                   |         |
| ر میں جب ایک ایک ایک ایک ایک ایک ایک ایک ایک ایک |                                                                       |         |
| ▼ Data Probe                                     | ■ * 1.00 🗧 🔤 MRHead 🗧                                                 | 37      |
|                                                  |                                                                       | 2       |
| L                                                |                                                                       | N.      |
| F                                                |                                                                       |         |
| В                                                |                                                                       | Y       |

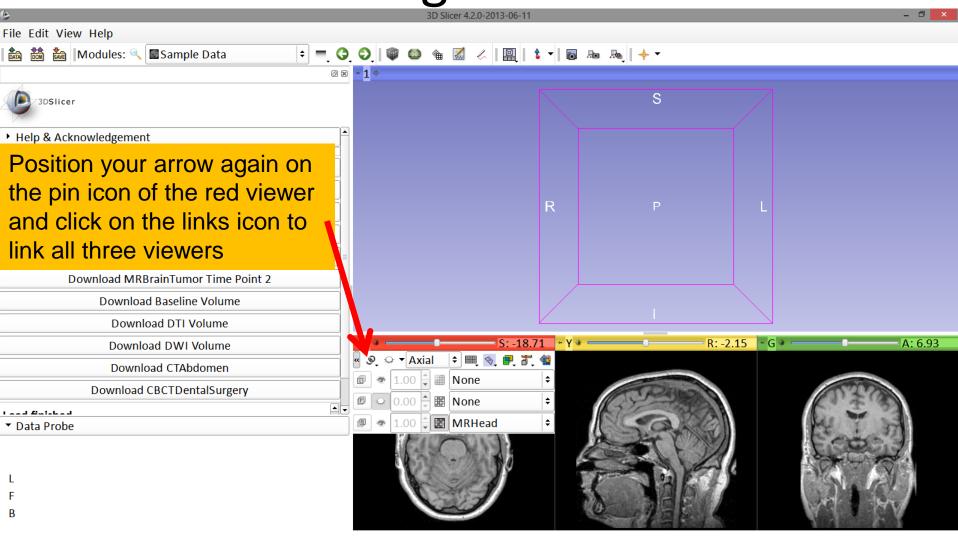

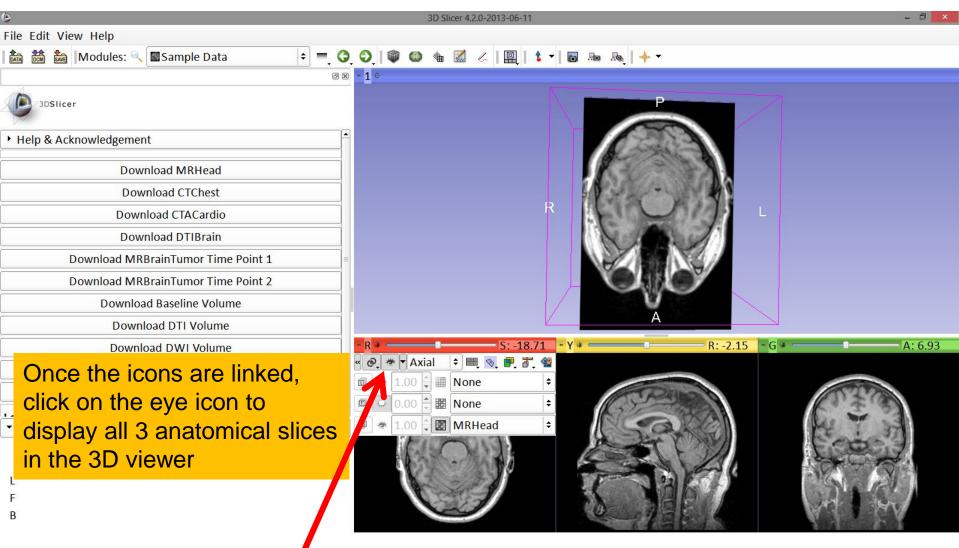

| 0                                                      | 3D Slicer 4.2.0-2013-06-11 – 🗇 🗙             |
|--------------------------------------------------------|----------------------------------------------|
| File Edit View Help                                    |                                              |
| । 🚵 🚵 Modules: 🔍 🖬 Sample Data 🗦 💻 (                   | 🕽 🔾   🖤 🚳 🐐 🔣 🖉   🖳   🕯 🕶 🗛   🔶 🕶            |
| Ø                                                      | B ~ 1 ¢                                      |
| 3DSIIcer                                               |                                              |
| Help & Acknowledgement                                 |                                              |
| Download MRHead                                        |                                              |
| Download CTChest                                       |                                              |
| Download CTACardio                                     |                                              |
| Download DTIBrain                                      |                                              |
| Download MRBrainTumor Time Point 1                     |                                              |
| Download MRBrainTumor Time Point 2                     |                                              |
| Download Baseline Volume                               |                                              |
| Download DTI Volume                                    |                                              |
| Download DWI Volume                                    | ► R • S: -18.71 ► Y • R: -2.15 ► G • A: 6.93 |
| Download CTAbdomen                                     |                                              |
| Download CBCTDentalSurgery                             |                                              |
| ل معا الأسالي الم                                      |                                              |
| ▼ Data Probe                                           |                                              |
| All three anatomical slices are shown in the 3D viewer |                                              |
|                                                        |                                              |

### Loading a DICOM volume

| 6                              |                      | 3D Slice               | 4.2.0-2013-06-11 |               | - 🗆 💌               |
|--------------------------------|----------------------|------------------------|------------------|---------------|---------------------|
| File Edit View Help            |                      |                        |                  |               |                     |
| Modules:                       | 🔍 🔳 Sample Data      | ÷ =, (3, 8),   🖤 🚳 🍓 🛛 | 🛛 🏑   🖳   💲 🗖    | ■ An An I + - |                     |
|                                |                      | @ 🗷 🗧 <b>1</b> 👳       |                  | ~             | - 60                |
| 3DSlicer                       |                      |                        |                  | R             |                     |
| Help & Acknowledgem            | nent                 |                        |                  |               |                     |
| D                              | Use the left mo      |                        |                  |               |                     |
| Dc                             | rotate the came      | era and the            |                  | 6-AC          |                     |
|                                | right mouse bu       | tton to zoom in        |                  | Rege          | 5                   |
| Download I                     | and out              |                        |                  | Dal Bal       | (a)                 |
| Download N                     |                      |                        |                  | A A A A A     |                     |
| Down                           | load Baseline Volume |                        |                  | NARD          |                     |
| Dov                            | wnload DTI Volume    |                        |                  | D LOB         |                     |
| Dow                            | vnload DWI Volume    | - R +                  | S: -18.71        | - Y + R:      | -2.15 • G * A: 6.93 |
| Dov                            | vnload CTAbdomen     | 0                      |                  |               |                     |
| Downlo                         | ad CBCTDentalSurgery | O I                    |                  | (TRANS)       | 002320              |
| I and Bulakad                  |                      |                        |                  | K12 382       | 6 2 3               |
| <ul> <li>Data Probe</li> </ul> |                      | G                      | <i>J</i> .       | 1 John        | Et in ST            |
|                                |                      |                        | Martin           | Carly         | Later and           |
| L                              |                      | K                      | and the second   |               | C AND AND           |
| F                              |                      | C TOWN                 |                  | A HAGA        |                     |
| В                              |                      |                        |                  |               | A 1 E A             |

## Close the scene

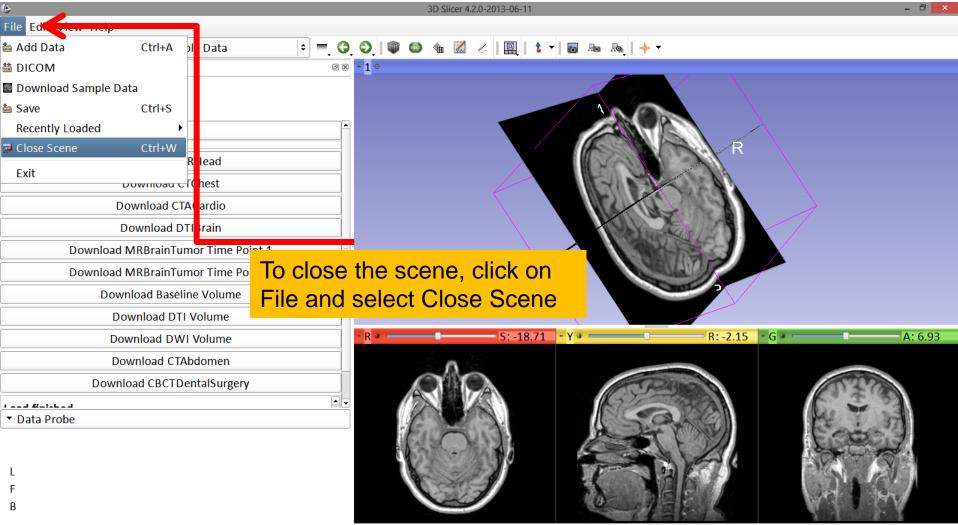

### **Exit Slicer**

| 6                     |                          | 3D Slicer 4.2.0-2013-06-11 |                                                                                                    | - 8 <mark>×</mark> |
|-----------------------|--------------------------|----------------------------|----------------------------------------------------------------------------------------------------|--------------------|
| File Editorien Incip  |                          |                            |                                                                                                    |                    |
| 🚵 Add Data 🛛 🛛 Ctrl+A | pl Data 🗢 🗮 🌍            | ् 🕄   🖤 🚳 🎕 🗹 🧭   🖳   🕯 🗸  |                                                                                                    |                    |
| 🟙 DICOM               | 0 🛙                      | * <b>1</b> \$              |                                                                                                    |                    |
| Download Sample Data  |                          |                            |                                                                                                    |                    |
| 🚵 Save Ctrl+S         |                          |                            |                                                                                                    |                    |
| Recently Loaded       | •                        |                            |                                                                                                    |                    |
| 7 Close Scene Ctrl+W  |                          |                            | R                                                                                                    |                    |
| Exit                  | Rlead                    |                            |                                                                                                    |                    |
| DOWINOau              |                          |                            | A STATEMENT                                                                                                    |                    |
| Download (            | CTA( ardio               |                            |                                                                                                    |                    |
| Download              | DTIDIani                 |                            |                                                                                                    |                    |
| Download MRBrainT     | Tumor Time Poi To ovit S | licer, click on File       | 1 34 5 C 5 5 C - 1                                                                                             |                    |
| Download MRBrainT     | tune en Time e Det       |                            |                                                                                                    |                    |
| Download Bas          | and sele                 |                            |                                                                                                    |                    |
| Download D            |                          |                            |                                                                                                    |                    |
|                       |                          | - R + S: -18.71            | • Y • R: -2.15                                                                                                 | G * A: 6.93        |
| Download D            |                          | N - 310./1                 | 1 ÷ · · · · · · · · · · · · · · · · · ·                                                                        | A. 0.33            |
| Download C            |                          | -12-                       | The second second second second second second second second second second second second second second second s |                    |
| Download CBCT         |                          |                            | ( CARDING )                                                                                                    |                    |
|                       |                          |                            | No BA                                                                                                    | 6 - 3              |
| ▼ Data Probe          |                          |                            | A Der Will                                                                                                    | E and 37           |
|                       |                          | A Start - Market           | Cont M.                                                                                                    | Sector and         |
| L                     |                          |                            |                                                                                                    | AND AN             |
| F                     |                          |                            | A NAMA                                                                                                    |                    |
| В                     |                          |                            | 0 1 = 5                                                                                                    | MAL AV             |
|                       |                          |                            | MERSER CARE MELTIN & POWER REPLY                                                                               |                    |

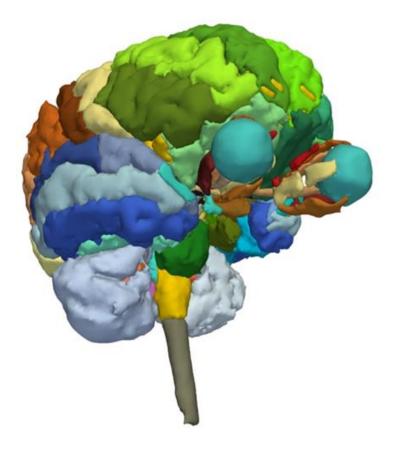

#### Part 2:

# 3D visualization of surface models of the brain

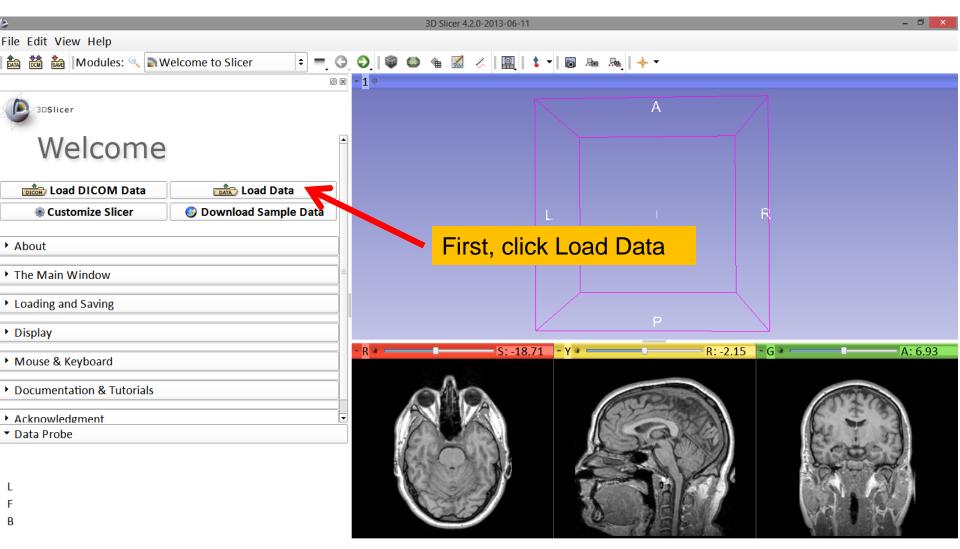

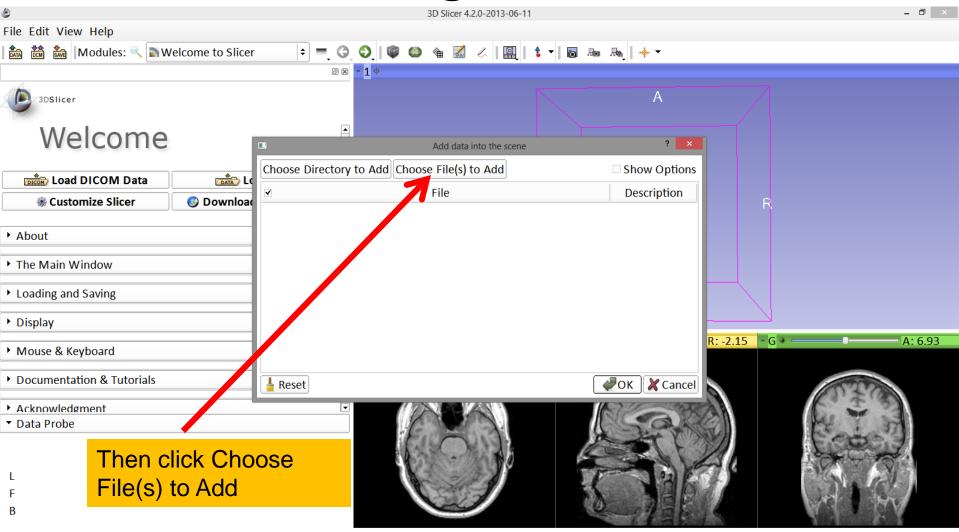

| ٩   |                                    |               | 3D Slicer 4.2.0-2013-06-1                   | 11                |                 |                | - 0 ×     |
|-----|------------------------------------|---------------|---------------------------------------------|-------------------|-----------------|----------------|-----------|
| Fil | e Edit View Help                   |               |                                             |                   |                 |                |           |
|     | 🗟 📸 Modules: 🔍 🗟 Welcome to Slicer |               | 🕗 । 🔍 🚳 🍓 🖉 🏑 । 🖳                           | 🕯 🗖 📠 📠 🖣 🛉       |                 |                |           |
|     | A                                  | ØX            | <b>- 1</b> ¢                                |                   |                 |                |           |
| R   | 3DSlicer                           |               |                                             | 4                 | <b>N</b>        |                |           |
|     | Welcome                            |               | Open                                        | ? ×               | ×               |                |           |
|     |                                    | Look in:      | ■ C:\Users\f3DHeadData +                    | 3 0 0 📜 🖽 🗉       | lione           |                |           |
|     | Load DICOM Data                    | 🔋 flynnr      | .3DHeadScene.mrml.swp                       | optic_nerve_R.vtk | lions           |                |           |
|     | Browse and locate the              |               | .DS_Store                                   | optic_tract_L.vtk | pn              | R              |           |
| ►   | folder 3DHeadData,                 |               | 3DHeadScene.mrml<br>grayscale.nrrd          | optic_tract_R.vtk |                 |                |           |
|     |                                    |               | hemispheric_white_matter.vtk                | Skin.vtk          |                 |                |           |
| •   | where you will find                |               | ] left_eyeball.vtk<br>Waster Scene View.png | skull_bone.vtk    |                 |                |           |
| ►   | these files. Click on              |               | mynewscene.mrml                             |                   |                 |                |           |
| •   | 3DHeadScene.mrml                   |               | optic_chiasm.vtk                            |                   |                 |                |           |
|     |                                    |               | optic_nerve_L.vtk                           |                   | R               | R: -2.15 - G + | A: 6.93   |
| •   | and select Open                    |               |                                             |                   |                 |                |           |
| •   | Documentation & Tutorials          | File name:    | 3DHeadScene.mrml                            | Dpen              |                 |                |           |
|     | Acknowledgment                     | Files of type | : All Files (*)                             |                   |                 |                | いまる       |
|     | Data Probe                         |               |                                             |                   | ARC             | an             | Re T st   |
|     |                                    |               | ELOND.                                      | 1 ST              | $\cdot t \gg$   | 2)             | F.CO.J.   |
|     |                                    |               | Contractor                                  |                   | Spe             | 36             | NON TO I  |
| F   |                                    |               | A Star                                      |                   | ala.            |                | 1 D 4 161 |
| B   |                                    |               |                                             | 0                 | EL.             | 4              | MALL MAN  |
|     |                                    |               |                                             |                   | Sea P. Roter at |                |           |

| ۲                           |                  |                                                         | 3D Slicer 4.2.0-2013-06-11      |              |                                 | - 0 ×   |
|-----------------------------|------------------|---------------------------------------------------------|---------------------------------|--------------|---------------------------------|---------|
| File Edit View Help         |                  |                                                         |                                 |              |                                 |         |
| । 🎰 🚵 🌆  Modules: 🔍 🔊 We    | elcome to Slicer |                                                         | • • ا 🖳 🏑 📓 🖌 🕲                 | 🕞 Ro Ro - 😽  |                                 |         |
|                             |                  | @ 🛛 🖛 <mark>1</mark> 👳                                  |                                 |              |                                 |         |
| 3DSlicer                    |                  |                                                         |                                 | A            |                                 |         |
| Welcome                     |                  |                                                         | Add data into the scene         | ? ×          |                                 |         |
| Load DICOM Data             |                  |                                                         |                                 | Show Options |                                 |         |
| Customize Slicer            | 🕑 Download       | <ul> <li>✓</li> <li>✓esktop/3DVisualizationD</li> </ul> | File<br>ata/3DHeadData/3DHeadSc | Description  | R                               |         |
| • About                     |                  |                                                         |                                 |              |                                 |         |
| The Main Window             |                  |                                                         |                                 |              |                                 |         |
| Loading and Saving          |                  |                                                         |                                 |              |                                 |         |
| <ul> <li>Display</li> </ul> |                  |                                                         |                                 |              |                                 | A 6.00  |
| • Mouse & Keyboard          |                  |                                                         |                                 | l.           | <mark>R: -2.15</mark> - G ∗ ─── | A: 6.93 |
| Documentation & Tutorials   |                  | La Reset                                                |                                 | ØK X Cancel  | 02                              |         |
| Acknowledgment              |                  |                                                         | APAN                            | AT COM       | AR C. S                         | - 23    |
| ▼ Data Probe                |                  |                                                         |                                 | Click OK     | 1 Car                           | E.      |
| L                           |                  |                                                         | and the second                  |              | 11                              | 17.1    |
| F                           |                  |                                                         |                                 | 10 11 5      |                                 | MAN     |
|                             |                  |                                                         |                                 |              |                                 | 1 A.    |

### Loading the Slicer Scene

| e                                                                                                    |                                  | 3D Slid      | cer 4.2.0-2013-06-11  |   | - 🗇 🗙           |
|----------------------------------------------------------------------------------------------------|----------------------------------|--------------|-----------------------|---|-----------------|
| File Edit View Help                                                                                                    |                                  |              |                       |   |                 |
| 💼 🚵 🐜 Modules: 🔍                                                                                                    |                                  |              | 📶 🖉   📑   🕯 🕶 🐻 ! 🔶 🐱 |   |                 |
|                                                                                                    | 0 8                              | - <b>1</b> 👳 |                       |   | • R • S: -27.19 |
| 3DSlicer                                                                                                    |                                  |              |                       |   |                 |
| Welcom                                                                                                    | е                                |              | S                     |   |                 |
| Load DICOM Data                                                                                                    | Load Data                        |              |                       |   | 186. 2018       |
| Customize Slicer                                                                                                    | 📀 Download Sample Data           |              |                       |   | CHARLES ST      |
| <ul> <li>About</li> <li>The Main Window</li> <li>Loading and Saving</li> <li>Display</li> <li>Mouse &amp; Keyboard</li> <li>Documentation &amp; Tutorial</li> <li>Acknowledgment</li> <li>Data Probe</li> </ul> | S                                | R            |                       | L | - Y * R: 14.06  |
|                                                                                                    | ce model of the ical slices appe |              |                       |   |                 |

# Loading the Slicer Scene

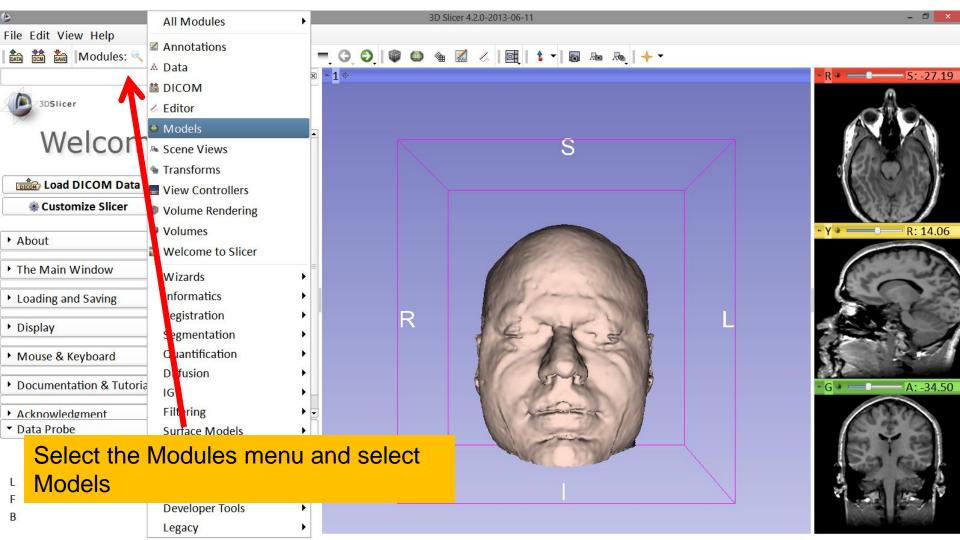

### Models Module

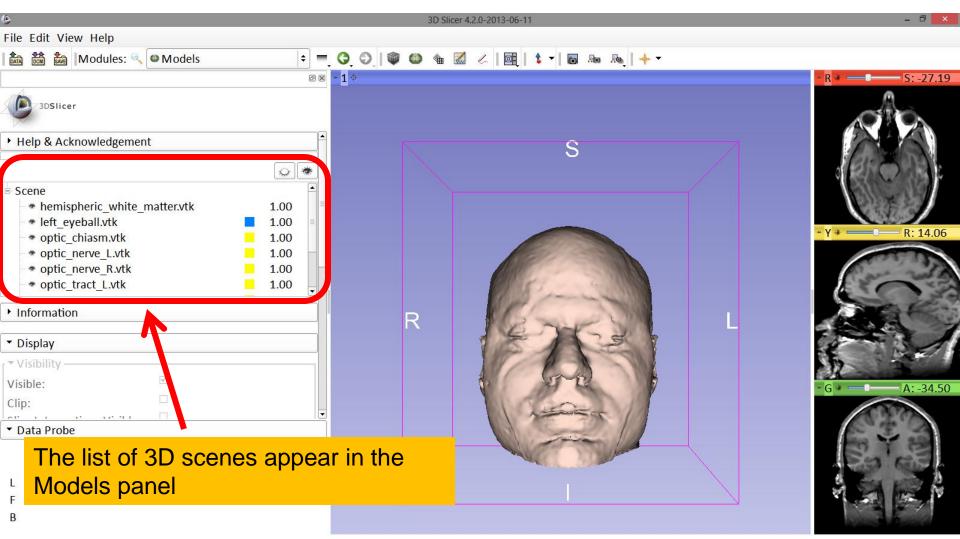

| 8                                                                                                    | 3D Slicer 4.2.0-2013 | 3-06-11             | - 0 ×             |
|----------------------------------------------------------------------------------------------------|----------------------|---------------------|-------------------|
| File Edit View Help                                                                                                    |                      |                     |                   |
| 🛍 🛗 🐜 Modules: 🔍 🛛 Models 🗧                                                                                                    | G O 🖉 🌑 🎕 🗹 🖉        | 📴   💲 🕶 🐻 💀 🗛   🔶 🔻 |                   |
|                                                                                                    | - <b>1</b> ¢         |                     | ■ R * S: -27.19   |
| Position the cursor over the hemispheric_white_matter.vtk                                                                                                    | click on the         | S                   | Axial + ge +      |
| <ul> <li>hemispheric_white_matter.vtk</li> <li>left_eyeball.vtk</li> <li>optic_chiasm.vtk</li> <li>1.00</li> <li>optic_nerve_L.vtk</li> <li>1.00</li> <li>optic_nerve_R.vtk</li> <li>1.00</li> <li>optic_tract_L.vtk</li> <li>1.00</li> </ul> | R                    |                     | - Y + - R: 14.06  |
|                                                                                                    |                      |                     | - G + - A: -34.50 |

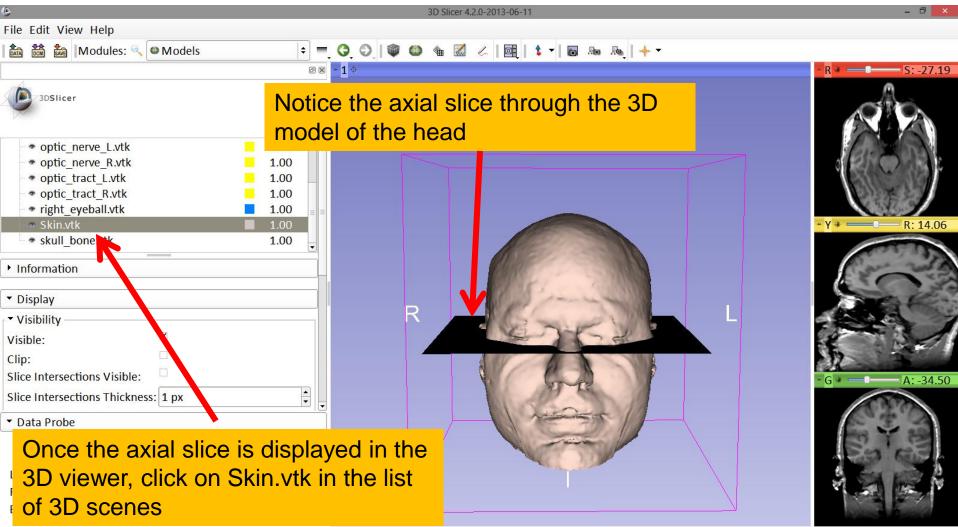

|                                                                                                    | 3D Slicer 4.2.0-2013-06-11  | - ā 🔀             |
|----------------------------------------------------------------------------------------------------|-----------------------------|-------------------|
| File Edit View Help                                                                                    |                             |                   |
| 💼 📸 Modules: 🔍 🛛 Models 🗢 🗧 🔇                                                                          | 0 🕸 🍩 🛳 📈 / 🖳 🕯 🕶 🐻 🐜 🛶 🔸 🗸 |                   |
| Ø 8 - 1                                                                                                |                             | - R + S: -27.19   |
| 3DSlicer                                                                                               |                             |                   |
|                                                                                                    | S                           |                   |
| Visibility                                                                                             | 3                           |                   |
| visible.                                                                                               |                             |                   |
| Clip:                                                                                                  |                             |                   |
|                                                                                                    |                             | 1 5 F. W          |
| Slice Intersections Thickness: 1 px                                                                    |                             | • Y * R: 14.06    |
| Representation                                                                                         |                             |                   |
| ▼ Color                                                                                                |                             | Car was           |
| Color: #ffddce                                                                                         |                             |                   |
| Opacity: 1.00 +                                                                                        |                             |                   |
| Edge Visibility:                                                                                       |                             |                   |
| Edge Color: #000000                                                                                    |                             |                   |
| ► Lighting                                                                                             |                             | 12 . 3            |
| • Material                                                                                             |                             | - G + — A: -34.50 |
| Scalars                                                                                                |                             |                   |
| ▼ Data Probe                                                                                           |                             | C. E. CA          |
| Scroll down the Models tabs an<br>locate the "Color" tab. Lower the<br>Opacity to a transparent level, | e                           |                   |
| .3%                                                                                                    |                             |                   |

| 6                                   | 3D Slicer 4.2.0-2013-06-11                 | - 0 ×             |
|-------------------------------------|--------------------------------------------|-------------------|
| File Edit View Help                 |                                            |                   |
| 🛍 🚵 Modules: 🔍 🛛 Models 🗢 =         | Ç O, O, I 🏶 🚳 🐁 📈 I 🖳 I 🕏 + I 🖬 № №, I 🔶 + |                   |
| 2                                   | -1 +                                       | - R + S: -27.19   |
| 3DSlicer                            |                                            | 19 DA             |
| ▼ Visibility                        | S                                          | A COL             |
| Visible:                            |                                            |                   |
| Clip:                               |                                            | SILEAR            |
| Slice Intersections Visible:        |                                            | 19 P. S. S. S.    |
| Slice Intersections Thickness: 1 px |                                            | - Y + R: 14.06    |
| Representation                      |                                            |                   |
| ▼ Color                             |                                            | Car with          |
| Color: #ffddce                      |                                            |                   |
| Opacity: 0.30 +                     |                                            | TA CON            |
| Edge Visibility:                    |                                            |                   |
| Edge Color: #000000                 |                                            | 1 80              |
| ▶ Lighting                          |                                            | 12 . 3            |
| • Material                          |                                            | • G • — A: -34.50 |
| • Scalars                           |                                            |                   |
| ▼ Data Probe                        |                                            | C. 4. 3           |
|                                     |                                            | CT PS             |
| Notice the skin has become          | almost                                     |                   |

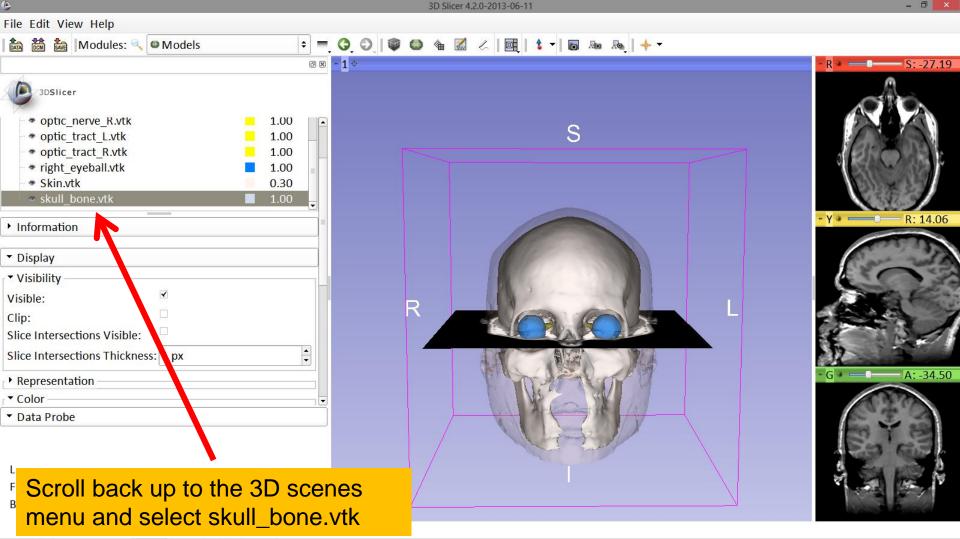

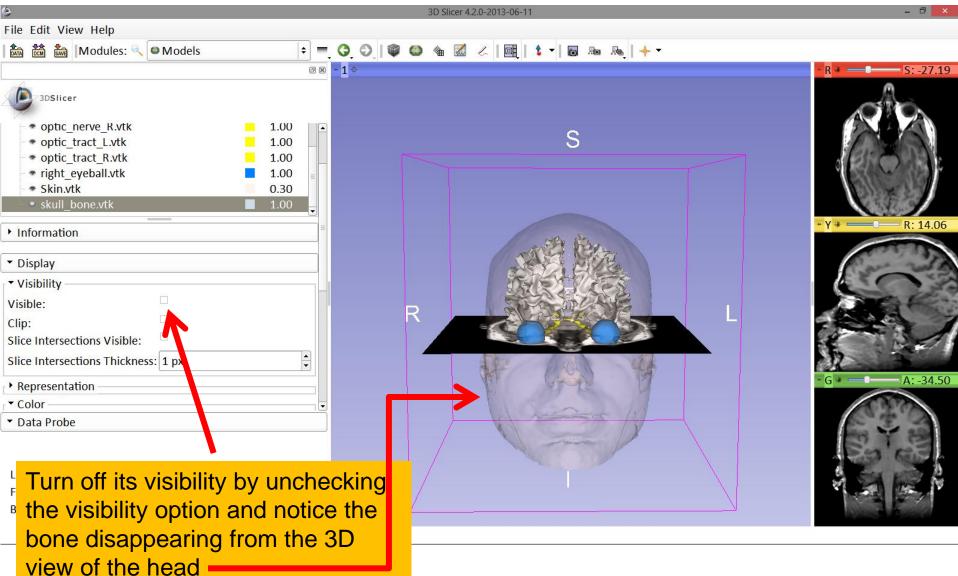

3D Data Loading and Visualization

| 8                                                                             |         | 3D Slicer 4.2.0-2013-06-11        | - 0 <mark>- × -</mark> |
|-------------------------------------------------------------------------------|---------|-----------------------------------|------------------------|
| File Edit View Help                                                           |         |                                   |                        |
| 🚵 🚵 Modules: 🔍 🖾 Models                                                       | ÷ = 3   | ) 🛇   🕸 🍩 🌰 📈 🖉   📴   🕯 🕶 🗛   🔶 🔶 |                        |
|                                                                               | 0 2 - 1 |                                   | - R * S: -27.19        |
| 3DSlicer                                                                      |         |                                   |                        |
| • optic_nerve_R.vtk                                                           | 1.00    | 0                                 |                        |
| • optic_tract_L.vtk                                                           | 1.00    | S                                 |                        |
| optic_tract_R.vtk                                                             | 1.00    |                                   |                        |
| right_eyeball.vtk                                                             | 1.00    |                                   |                        |
| Skin.vtk                                                                      | 0.30    |                                   | 1313×23                |
| • skull_bone.vtk                                                              | 1.00    |                                   | N BREAM                |
| Information                                                                   |         | - Fr Alle                         | - Y * R: 14.06         |
| <ul> <li>Display</li> </ul>                                                   |         |                                   |                        |
| ▼ Visibility                                                                  |         |                                   |                        |
| Visible:                                                                      |         |                                   | The Contraction        |
| Clip:                                                                         |         |                                   |                        |
| Slice Intersections Visible:                                                  |         |                                   |                        |
| Slice Intersections Thickness: 1 px                                           |         |                                   | 12 3                   |
| Representation                                                                |         | Li hote li                        | • G * — A: -34.50      |
| ▼ Color                                                                       |         |                                   | » • • Corona ≑ g…e ≑   |
| ▼ Data Probe                                                                  |         |                                   | 6° 7° 3                |
| Position your mouse o<br>icon in the coronal slic<br>select the eye icon to r |         |                                   |                        |

SD Data Loading and Visualization

coronal slice in the 3D view

| 6                                                                                                    | 3D Slicer 4.2.0-2013-06-11        | - 0 ×             |
|----------------------------------------------------------------------------------------------------|-----------------------------------|-------------------|
| File Edit View Help                                                                                                    |                                   |                   |
| 🛍 🚵 Modules: 🔍 🛛 Models 🗢 =                                                                                                    | G, O, 🖤 🚳 🛳 📈 / 🖳 I 🕇 🕶 🗛 🗛 I 🔶 - |                   |
|                                                                                                    | -1¢                               | - R + S: -27.19   |
| 3DSlicer         * optic_nerve_R.vtk         * optic_tract_L.vtk         • optic_tract_R.vtk         • optic_tract_R.vtk         • right_eyeball.vtk         • Skin.vtk         • skull_bone.vtk |                                   |                   |
| Information                                                                                                    |                                   | • Y • R: 14.06    |
|                                                                                                    | A                                 |                   |
| <ul> <li>Repr<br/>- Colo</li> <li>The coronal slice is shown</li> <li>Data 3D viewer.</li> </ul>                                                                                                 | in the                            | - G * - A: -34.50 |
| L<br>F<br>B                                                                                                    |                                   |                   |

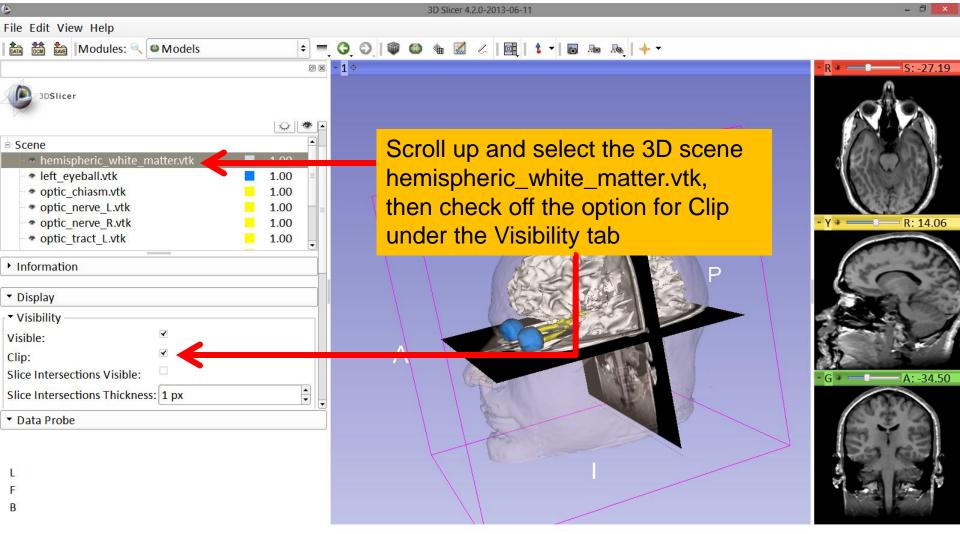

| ٩                                                                                           |          | 3D Slicer 4.2.0-2013-06-11                | - 0 ×             |
|---------------------------------------------------------------------------------------------|----------|-------------------------------------------|-------------------|
| File Edit View Help                                                                         |          |                                           |                   |
| 🛍 🚵 Modules: 🔍 🛛 Models 🔹                                                                   | - 0 0 0  | ه 📾 🗶 اوا 🕇 🕶 او اله اله 🖌 🕷 📾 🕲          |                   |
| 0                                                                                           |          |                                           | - R * S: -27.19   |
| 3DSlicer                                                                                    |          | S                                         | A CAR             |
| Representation                                                                              |          |                                           | AUG               |
| ▼ Color                                                                                     |          |                                           | BRODEL            |
| Color:                                                                                      |          |                                           | St. 80.08         |
| Opacity: 1.00 -                                                                             |          |                                           | 14 × 23           |
| Edge Visibility:                                                                            |          |                                           | - Y + R: 12.19    |
| Edge Color: #000000                                                                         |          | Ca La                                     |                   |
| Lighting                                                                                    |          |                                           | 6-22-22           |
| • Material                                                                                  | -        | HALOS                                     | 1000              |
| • Scalars                                                                                   |          |                                           | the the first     |
| ▼ Clipping                                                                                  | A        | R P                                       | and a second      |
| Clipping Type: O 🥌 Union 🛛 💿 Intersection                                                   | =        |                                           |                   |
| □ Red Slice Clipping: ○                                                                     |          |                                           | 12 - 25           |
| □ Yellow Slice Clipping: ○ ± Positive ● ± Negative                                          |          |                                           | - G + — A: -13.50 |
| ✓ Green Slice Clipping: ○                                                                   | <b>•</b> |                                           |                   |
| Data Probe                                                                                  |          | Re la la la la la la la la la la la la la |                   |
| Scroll down and find the tak<br>Clipping, and check off the<br>for Green Slice Clipping and | options  |                                           |                   |
| Negative Space                                                                              |          |                                           |                   |

| 6                                                                                                    | 3D Slicer 4.2.0-2013-06-11                 | - 0 ×             |
|----------------------------------------------------------------------------------------------------|--------------------------------------------|-------------------|
| File Edit View Help                                                                                                    |                                            |                   |
| 🛍 🚵 Modules: 🔍 🛛 Models 🗘                                                                                                    | =, 🔾 🛇   🖤 🚳 🎕 📶 🧭   🞯   🕯 -   🖻 🕬 🗞   🔶 - |                   |
| 0                                                                                                    | 8 - 1 ¢                                    | - R * - S: -38.44 |
| Representation     Color     Color:     Opacity: 3D viewer                                                                                                    | rs in the                                  |                   |
| Edge Visibility:                                                                                                    |                                            | - Y + R: 10.31    |
| Edge Color: #000000                                                                                                    |                                            | 1 + - R. 10.31    |
| Lighting     Material     Scalars                                                                                                    | R                                          |                   |
| ▼ Clipping                                                                                                    |                                            | actes a los       |
| Clipping Type:       Intersection         Red Slice Clipping:       Positive         Yellow Slice Clipping:       Positive         Green Slice Clipping:       Positive         Green Slice Clipping:       Negative |                                            | • G * • A: -13.50 |
| ▼ Data Probe                                                                                                    |                                            |                   |
| L<br>F                                                                                                    |                                            |                   |
| В                                                                                                    |                                            |                   |

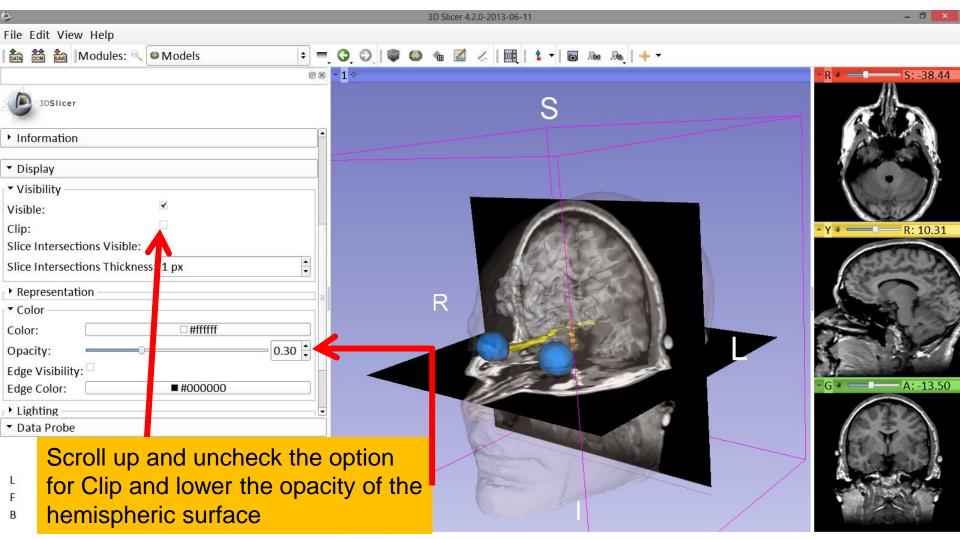

| 8                                                                                                    | 3D Slicer 4.2.0-2013-06-11 | - 0 ×                         |
|----------------------------------------------------------------------------------------------------|----------------------------|-------------------------------|
| File Edit View Help                                                                                                    |                            |                               |
| 🚵 📸 Modules: 🔍 🛛 Models 🛛 🗧 🌖 🕥 🛛 🖤 🚳                                                                                                    | ه 📾 🗶 ا 🥂 🔹 ا 🖬 ا 🔹 🖓 🛳 🖓  |                               |
| © 🕱 <mark>- 1</mark> 🔶                                                                                                    |                            | - R + S: -23.44               |
| 3DSIIcer                                                                                                    | S                          | A PA                          |
| Help & Acknowledgement                                                                                                    |                            |                               |
| Scene                                                                                                    |                            |                               |
| 🔷 hemispheric_white_matter.vtk 🛛 🔲 0.30                                                                                                    |                            | P. 113                        |
| * left_eyeball.vtk     1.00       * optic_chiasm.vtk     1.00       * optic_nerve_L.vtk     1.00       * optic_nerve_R.vtk     1.00       * optic_tract_L.vtk     1.00 | R                          | - Y + - R: -9.38              |
| Information                                                                                                    |                            | 1000 Mills                    |
|                                                                                                    |                            | - <u>G</u> + <u>A: -27.00</u> |
| ▼ Data Probe                                                                                                    |                            | 633                           |
| <ul> <li>The intersection of the white matter</li> <li>surface with the 2D anatomical</li> <li>slices are shown in the 2D viewers</li> </ul>                           |                            |                               |

| ٥                                                                                            | 3D Slicer 4.2.0-2013-06-11            | - 0 ×                |
|----------------------------------------------------------------------------------------------|---------------------------------------|----------------------|
| File Edit View Help                                                                          |                                       |                      |
| 🛍 🚵 Modules: 🔍 🛛 Models 🗧                                                                    | 3, 0, 1 🖤 😂 🐁 🛛 🙏 1 🖬 1 🕯 🗝 🐻 🐜 1 🔶 🕶 |                      |
| Ø 8                                                                                          |                                       | - R * S: -23.44      |
| 3DSlicer                                                                                     | S                                     |                      |
| Help & Acknowledgement                                                                       |                                       |                      |
| ۵. ا                                                                                         |                                       |                      |
| 🗄 Scene                                                                                      |                                       | 2012/11/2            |
| hemispheric_white_matter.vtk                                                                 |                                       |                      |
| ■ left_eyeball.vtk                                                                           |                                       | • Y • R: -9.38       |
| • optic_chiasm.vtk 1.00                                                                      | P                                     | 1 11 5.50            |
| • optic_nerve_L.vtk 1.00                                                                     |                                       |                      |
| • optic_nerve_R.vtk     1.00     • optic tract L.vtk     1.00                                | China Bartina                         | s south              |
|                                                                                              | and the second standing in            |                      |
| Information                                                                                  |                                       | and the              |
|                                                                                              |                                       | C Street M           |
| ▼ Display                                                                                    |                                       |                      |
| ▼ Visibility                                                                                 |                                       | 5 . 25               |
| Visible:                                                                                     |                                       |                      |
| Clip:                                                                                        |                                       | - G * — A: -27.00    |
|                                                                                              |                                       | ♥ 😔 • Corona ≑ g…e ≑ |
| ▼ Data Probe                                                                                 | T A CONTRACTOR                        | 633                  |
| Position your cursor over the p<br>icon in the corona slice view ar<br>unselect the eye icon |                                       |                      |

| 6                                                |              | 3D Slicer    | 4.2.0-2013 | 3-06-11                         |   | - 🗇 🗙                                                                                                    |
|--------------------------------------------------|--------------|--------------|------------|---------------------------------|---|----------------------------------------------------------------------------------------------------|
| File Edit View Help                              |              |              |            |                                 |   |                                                                                                    |
| 💼 📸 🐜 Modules: 🔍 🖾 Models                        | ÷ =          | G O 🖗 🚳 🍇 🖉  | 1 🗸 🛙      | 📴   🕇 🔻 🐻 🖓 🗛   🔶 🔻             |   |                                                                                                    |
|                                                  | 0 ×          | * <b>1</b> 👳 |            | 🖫 Conventional                  |   | • R • S: -23.44                                                                                                    |
| 3DSlicer                                         |              |              | 1          | Conventional Widescreen         |   | A                                                                                                    |
|                                                  |              |              |            | Conventional Quantitative       |   |                                                                                                    |
| Help & Acknowledgement                           | A            |              |            | 🗄 Four-Up                       |   |                                                                                                    |
|                                                  | Q 😻          |              |            | 🖁 Four-Up Quantitative          |   | Crossen a                                                                                                    |
| Scene                                            |              |              |            | 📰 Dual 3D                       |   |                                                                                                    |
| <ul> <li>hemispheric_white_matter.vtk</li> </ul> | 0.30 _       |              |            | 🔠 Triple 3D                     |   |                                                                                                    |
| * left_eyeball.vtk                               | 1.00         |              |            | 3D only                         |   | - Y * R: -9.38                                                                                                    |
| optic_chiasm.vtk                                 | 1.00         |              | R          | 🖬 One-Up Quantitative           |   | <b>N9.58</b>                                                                                                    |
| - ● optic_nerve_L.vtk - ● optic_nerve_R.vtk - ●  | 1.00<br>1.00 |              |            | Red slice only                  |   | 28582A                                                                                                    |
| <pre>     optic_tract_L.vtk     </pre>           | 1.00         |              |            | Yellow slice only               | P | 250 37                                                                                                    |
| Information                                      |              |              |            | Green slice only                |   | 300 FS?                                                                                                    |
| internation                                      |              |              |            | 🔟 Tabbed 3D                     |   | a stand of                                                                                                    |
| ▼ Display                                        |              |              |            | Tabbed slice                    |   | and the second second s |
| ▼ Visibility                                     |              | A            |            | Compare •                       |   | 1 2 2                                                                                                    |
| Visible:                                         |              |              |            | Compare Widescreen              |   | - G + — A: -27.00                                                                                                    |
| Clip:                                            | <b>•</b>     |              |            | E Compare Grid                  |   |                                                                                                    |
| ▼ Data Probe                                     |              |              |            | Three over three                |   | 6 2 3                                                                                                    |
|                                                  |              |              | 5          | 🖩 Three Over Three Quantitative |   | ST T B                                                                                                    |
| Click on the layer mana                          | ager icc     | on III       | 11         | Four over four                  |   | (KB, CD)                                                                                                    |
|                                                  |              |              |            | 🖩 Two over Two                  |   | 26 25 4                                                                                                    |
| and select Conventiona                           | al           |              |            |                                 |   |                                                                                                    |
| 0                                                |              |              |            |                                 |   | Contraction Contractor                                                                                                    |

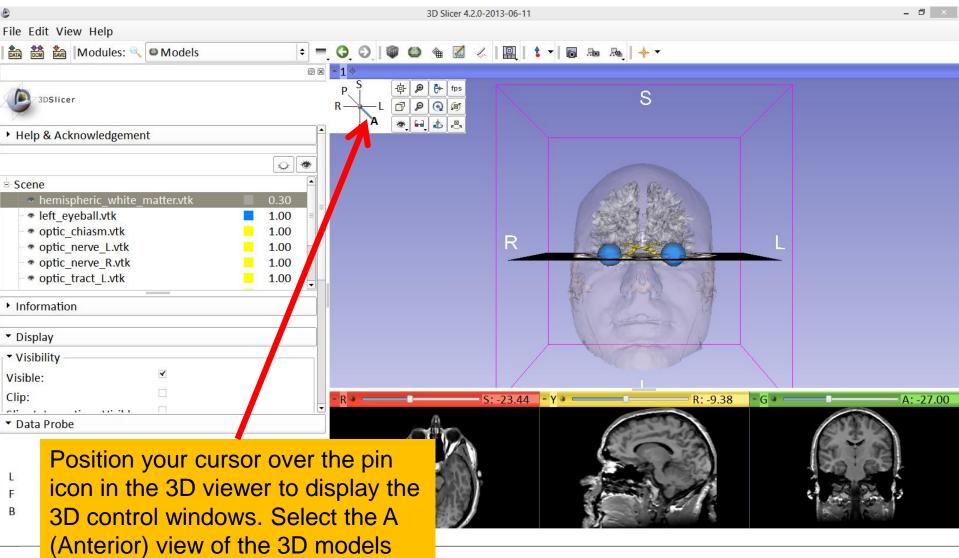

| hemispheric_white_matter.vtk<br>left_eyeball.vtk<br>optic_chiasm.vtk<br>optic_nerve_L.vtk<br>optic_tract_L.vtk<br>optic_tract_R.vtk<br>right_eyeball.vtk<br>Skin.vtk<br>skull_bone.vtk<br>grayscale<br>SceneViewToplevelHierarchyNode1<br>Default Scene Camera1<br>Default Scene Camera2<br>Default Scene Camera3<br>Default Scene Camera3<br>Default Scene Camera4<br>Default Scene Camera5<br>Default Scene Camera6<br>Axial<br>Sagittal<br>Coronal<br>Master Scene View<br>Default Scene Camera7<br>Default Scene Camera |
|----------------------------------------------------------------------------------------------------|

#### Part 3:

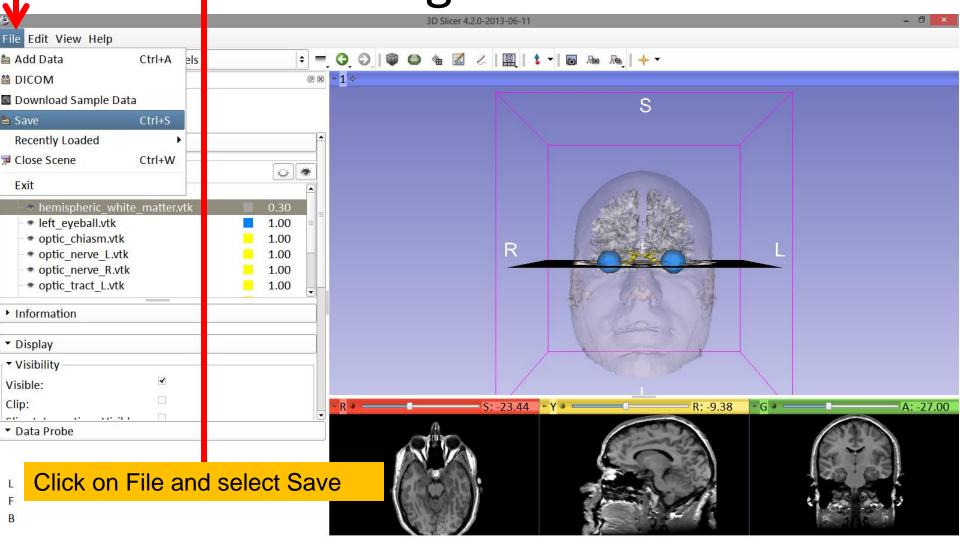

| ۹                                                             |                                  | 3D Slicer 4.2                                                      | 0-2013-06-11                             | -                 | ٦×     |
|---------------------------------------------------------------|----------------------------------|--------------------------------------------------------------------|------------------------------------------|-------------------|--------|
| File Edit View Help                                           |                                  |                                                                    |                                          |                   |        |
| Modules:                                                      | A Models                         | =, 0, 0,   🕸 🗅 🐁 🗹                                                 | <   🖳   \$ ▼   6 № №   + ▼               |                   |        |
| <ul> <li>3DSlicer</li> <li>Help &amp; Acknowledger</li> </ul> | window                           | ve Scene and<br>/ lists all the ele<br>cene.                       |                                          |                   |        |
| <sup>□</sup> Scene                                            | ۵                                | Save Scene an                                                      | d Unsaved Data                           | ? ×               |        |
| <ul> <li> <ul> <li></li></ul></li></ul>                       |                                  |                                                                    |                                          | □ Show options    |        |
| optic_chiasm.vt                                               | ✓ File Name                      | File Format                                                        | Directory                                | =                 |        |
| optic_nerve_L.v                                               | 3DHeadScene.mrml                 | MRML Scene (.mrml)                                                 | C:/Users/flynnm3/Desktop/3DVisualization | onData/3DHeadDat  |        |
| <ul> <li>optic_nerve_R.v</li> <li>optic tract L.vt</li> </ul> | MRHead.nrrd                      | NRRD (.nrrd) + C:/Users/flynnm3/AppData/Local/Temp/Slicer/RemoteIO |                                          | p/Slicer/RemoteIO |        |
| • optic_tract_t.vt                                            | hemispheric_white_matter.vtk.vtk | Poly Data (.vtk)                                                   | C:/Users/flynnm3/Desktop/3DVisualization | onData/3DHeadDat  |        |
| <ul> <li>Information</li> </ul>                               | left_eyeball.vtk.vtk             | Poly Data (.vtk)                                                   | C:/Users/flynnm3/Desktop/3DVisualization | onData/3DHeadDat  |        |
|                                                               | ontic_chiasm.vtk.vtk             | Poly Data (vtk)                                                    | C·/Users/flvnnm3/Deskton/3DVisualization | nData/3DHeadDat   |        |
| ▼ Display                                                     |                                  | L Change directory for sele                                        | cted files                               | Save 🗶 Cancel     |        |
| ▼ Visibility                                                  |                                  | ×                                                                  |                                          |                   |        |
| Visible:                                                      | $\checkmark$                     |                                                                    |                                          |                   |        |
| Clip:                                                         |                                  | - R +                                                              | S: -23.44 • Y • R: -9.3                  | 38 - G * — A:     | -27.00 |
| ▼ Data Probe                                                  | • □                              |                                                                    |                                          |                   |        |
| L<br>F<br>B                                                   |                                  |                                                                    |                                          |                   |        |

| ۵                                                                    |                         |                                                                                   | 3D Sli                 | cer 4.2.0-2013-06-11 |                                      | - 0             | ×    |
|----------------------------------------------------------------------|-------------------------|-----------------------------------------------------------------------------------|------------------------|----------------------|--------------------------------------|-----------------|------|
| File Edit View                                                       | Help                    |                                                                                   |                        |                      |                                      |                 |      |
|                                                                      | odules:                 | <ul> <li>✓ Models</li> </ul>                                                      | =, 0, 0, 🕸 🚳 🍇         |                      | n an an -the -                       |                 |      |
|                                                                      | ouulooi                 |                                                                                   | × -1 +                 |                      |                                      |                 |      |
| 3DSlicer                                                             |                         |                                                                                   |                        |                      | S                                    |                 |      |
| • Help & Acknow                                                      | wledgem                 | nent                                                                              | A                      |                      |                                      |                 |      |
|                                                                      |                         | <u></u>                                                                           |                        |                      |                                      |                 |      |
| Scene                                                                | Ľ                       | 5                                                                                 | Save Sc                | ene and Unsaved Data |                                      | ? ×             |      |
| <ul> <li>hemispher</li> <li>hemispher</li> <li>heft_eyeba</li> </ul> |                         |                                                                                   |                        |                      |                                      | □ Show options  |      |
| <ul> <li>optic_chia</li> </ul>                                       |                         | ✓ File Name                                                                       | File Format            |                      | Directory                            |                 |      |
| <ul> <li></li></ul>                                                  |                         | ✓ myNewScene.mrml                                                                 | MRML Scene (.mrml)     | 🗧 🖡 C:/Users/f       | flynnm 3/Desktop/3DV is ualization D | ata/3DHeadDat   |      |
| • • opti trac                                                        | _                       | MRHead.nrrd                                                                       | NRRD (.nrrd)           |                      | s/flynnm3/AppData/Local/Temp/SI      |                 |      |
|                                                                      |                         | hemispheric_white_matter.vtk.vtk                                                  |                        |                      | flynnm 3/Desktop/3DV isualization D  |                 |      |
| Information                                                          |                         | left_eyeball.vtk.vtk                                                              | Poly Data (.vtk)       |                      | flynnm 3/Desktop/3DV isualization D  |                 |      |
| - Display                                                            |                         | ontic_chiasm.vtk.vtk                                                              | Poly Data (vtk)        | C ·/Users/f          | flvnnm3/Deskton/3DVisualizationD     | lata/3DHeadDat▼ |      |
| <ul> <li>Display</li> <li>Visibility</li> </ul>                      |                         |                                                                                   | 👢 Change directory for | r selected files     |                                      | 🔒 Save 🔀 Cancel |      |
| Visible:                                                             |                         | ₹                                                                                 |                        |                      |                                      |                 |      |
| nam                                                                  | ned 3<br>ble o<br>lew\$ | off the box next to<br>3DHeadScene.mr<br>click on it to renan<br>Scene.mrml and s | ml and he it           | S:-23.44 Y           | * R: -9.38                           | - G * A: -27    | 7.00 |

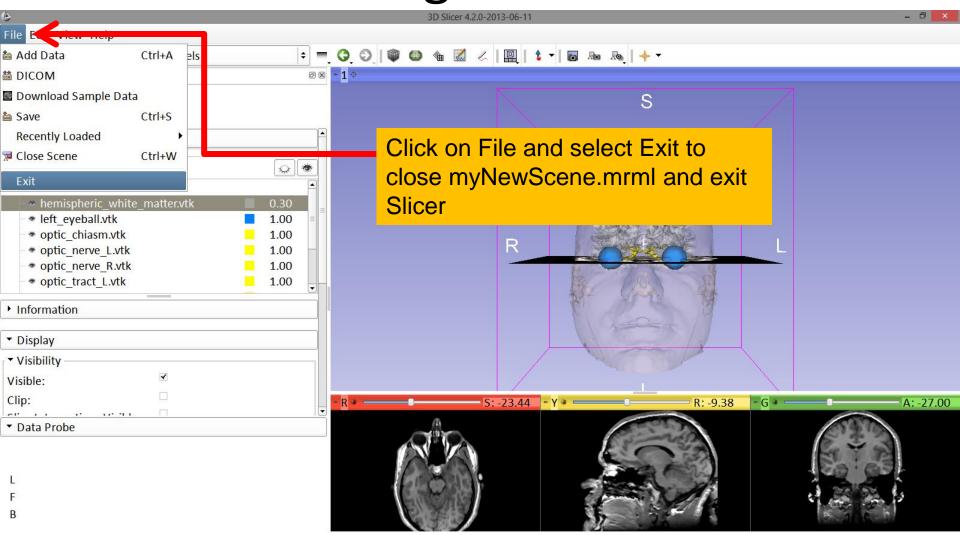

#### Scene Restore

| ٩                                                 | 3D Slicer 4.2.0-2013-0 | 6-11          |              | - 0 ×   |
|---------------------------------------------------|------------------------|---------------|--------------|---------|
| File Edit View Help                               |                        |               |              |         |
| 🛍 📸 🌆 Modules: 🔍 🔊 Welcome to Slicer 🗧            | =, 0, 0,   🕸 🚳 🐁 📈   🚇 | l 🕇 🕶 🕞 🜆 🖓 🛶 | <b>∳</b> . ▼ |         |
| 6                                                 | ) 🗴 🗖 🔶                |               |              |         |
| 3DSlicer                                          |                        |               | S            |         |
| Welcome                                           |                        |               |              |         |
| Load DICOM Data 🛛 📩 Load Data 🚽                   |                        |               |              |         |
| 🛞 Customize Slicer 🛛 🚱 Download Sample Data       |                        |               |              |         |
| ▶ About                                           |                        | R             | P L          |         |
| The Main Window                                   | Restart Slicer and     | oliok on Loo  |              |         |
| <ul> <li>Loading and Saving</li> </ul>            | Data                   |               |              |         |
| ▶ Display                                         | _                      |               |              |         |
| Mouse & Keyboard                                  | - R ↔ □                | 0.00 - Y + 0  | R: 0.00 - 0  | A: 0.00 |
| <ul> <li>Documentation &amp; Tutorials</li> </ul> |                        |               |              |         |
| Acknowledgment                                    |                        |               |              |         |
| ▼ Data Probe                                      |                        |               |              |         |
|                                                   |                        |               |              |         |
| L                                                 |                        |               |              |         |
| F                                                 |                        |               |              |         |
| В                                                 |                        |               |              |         |

### Scene Restore

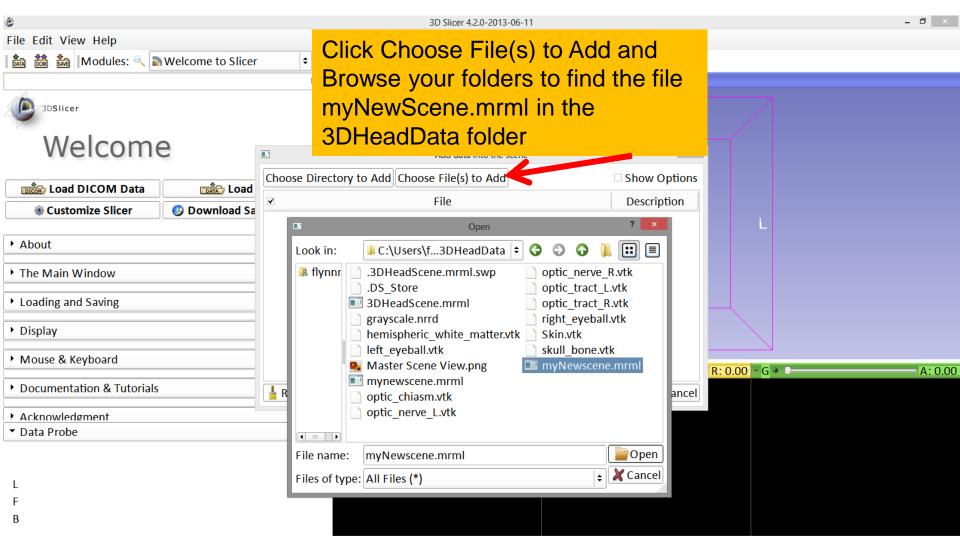

### Scene Restore

| ٩                                      | 3D Slicer 4.2.0-2013-06-11                             |              |               | - 0 ×   |
|----------------------------------------|--------------------------------------------------------|--------------|---------------|---------|
| File Edit View Help                    |                                                        |              |               |         |
| । 🎰 🚵 🚺 Modules: 🔍 🗟 Welcome to Slicer | 🗧 = 3 3 9 🖤 🎱 🛳 🛣 🖉 I 🖳 1 🕯 🗝 👦                        | aj   🔶 🕶     |               |         |
|                                        | @ 8 - 1 ¢                                              |              |               |         |
| 3DSlicer                               |                                                        | S            |               |         |
| Welcome                                | Add data into the scene                                | ? ×          |               |         |
| Load DICOM Data                        | Choose Directory to Add Choose File(s) to Add          | Show Options |               |         |
| © Customize Slicer O Download Sa       | ✓ File                                                 | Description  |               |         |
|                                        | ✓esktop/3DVisualizationData/3DHeadData/myNewscene.mrml | MRML Scene 🗢 | L             |         |
| ▶ About                                |                                                        |              |               |         |
| The Main Window                        |                                                        |              |               |         |
|                                        |                                                        |              |               |         |
| <ul> <li>Loading and Saving</li> </ul> |                                                        |              |               |         |
| ▶ Display                              |                                                        |              |               |         |
| • Mouse & Keyboard                     |                                                        |              | R: 0.00 - G * | A: 0.00 |
| Documentation & Tutorials              | Reset C                                                | OK 🗶 Cancel  |               | A. 0.00 |
| Acknowledgment                         |                                                        |              |               |         |
| ▼ Data Probe                           |                                                        |              |               |         |
|                                        | Click OK                                               |              |               |         |
| L                                      |                                                        |              |               |         |
| F                                      |                                                        |              |               |         |
| В                                      |                                                        |              |               |         |
|                                        |                                                        |              |               |         |

## Slicer4

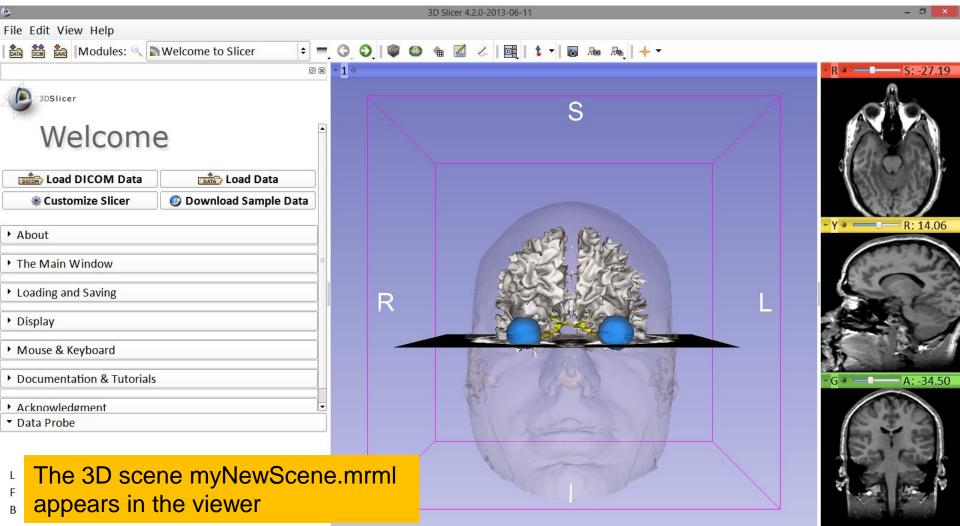

# Acknowledgments

 National Alliance for Medical Image Computing (NA-MIC)

NIH U54EB005149

Neuroimage Analysis Center (NAC)
 NIH P41RR013218

#### Parth Amin WIT '16 Matthew Flynn WIT '16

White Matter Exploration for Neurosurgical Planning

Sonia Pujol, PhD - Ron Kikinis, MD

National Alliance for Medical Image Computing ARR 2012-2014

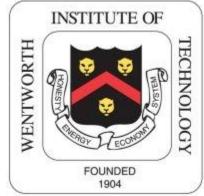

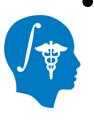